# **3 Fluxo de Potência**

# **3.1. Introdução**

O fluxo de potência (ou fluxo de carga) é uma das ferramentas básicas na análise de sistemas elétricos, e consiste, basicamente, na determinação do estado da rede de transmissão, da distribuição dos fluxos de potência ativa e reativa, e das tensões nodais, tanto em módulo quanto em fase [1], tendo como base a topologia da rede e seus parâmetros, e considerando os geradores e cargas como parte externa ao sistema, modelados como injeções de potência nos nós da rede.

Matematicamente, o problema do fluxo de potência pode ser modelado como um conjunto de equações algébricas não lineares, representação que é utilizada em situações nas quais as variações no tempo são tão lentas que é possível ignorar os efeitos transitórios.

O cálculo do fluxo de potência em geral é realizado com a utilização de métodos computacionais desenvolvidos especificamente para a resolução de sistemas de equações algébricas não lineares, como o método de Gauss, Gauss-Seidel e Newton-Raphson, dos quais este último e suas variações desacopladas apresentam um ótimo desempenho computacional e, portanto, tem um maior interesse prático.

Neste capítulo será apresentada a modelagem tradicional do sistema linearizado para o cálculo do fluxo de potência, e três modificações feitas no mesmo para representar os elementos do sistema da maneira mais adequada possível, isto é, com a representação de múltiplas barras *swing*, com a inclusão de modelos matemáticos que permitam simular a operação de dispositivos de controle existentes no sistema e com a existência de parâmetros de linha de transmissão variáveis com a frequência.

#### **3.2. Problema do Fluxo de Potência Tradicional**

#### **3.2.1. Formulação Básica do Problema**

Na formulação básica do problema do fluxo de potência são associadas a cada uma das barras do sistema as quatro variáveis:

- V<sup>i</sup> , o módulo da tensão nodal na barra *i*;
- $\bullet$   $\theta_i$ , o ângulo da tensão nodal;
- $\bullet$ , a geração líquida de potência ativa;
- Q<sup>i</sup> , a injeção líquida de potência reativa.

Duas são definidas como incógnitas e as outras duas como dados de entrada no problema, e dependendo de quais sejam tal par de variáveis, são definidos os três tipos de barras a seguir:

- PQ ou barra de carga. Neste tipo de barras não existe um controle de tensão. P<sub>i</sub> e Q<sub>i</sub> são dados de entrada, e V<sub>i</sub> e  $\theta$ <sub>i</sub> são calculados;
- PV ou barra de tensão controlada. Estes tipos de barras possuem dispositivos de controle que fazem com que seja possível manter o módulo da tensão. P<sub>i</sub> e V<sub>i</sub> são dados, e Q<sub>i</sub> e  $\theta_i$  são calculados;
- A barra de referência, também conhecida como barra flutuante, *swing* ou *slack*, que é a encargada de suprir as perdas de transmissão que são conhecidas ao solucionar o problema, e também fornece, como o próprio nome indica, a referência angular do sistema.

A partir da primeira lei de Kirchhoff para circuitos elétricos é possível definir as equações básicas do fluxo de potência, onde a potência líquida injetada em cada nó da rede elétrica dever ser igual à soma das potências através de todos os componentes internos ligados a este nó. Isto garante a conservação das potências ativa e reativa em cada nó da rede [15].

Assim as equações de fluxo de carga são definidas em (3.1) e (3.2):

$$
P_{i} = V_{i} \sum_{k=1}^{nb} V_{k} (G_{ik} \cos \theta_{ik} + B_{ik} \sin \theta_{ik})
$$
 (3.1)

$$
Q_{i} = V_{i} \sum_{k=1}^{nb} V_{k} (G_{ik} \text{sen} \theta_{ik} - B_{ik} \text{cos} \theta_{ik})
$$
 (3.2)

onde:

- $P_i$ é a injeção líquida de potência ativa na barra *i;*
- $Q_i$ é a injeção líquida de potência ativa na barra *i*;
- $V_i$ é o módulo de tensão na barra *i*;
- é o módulo de tensão na barra *k*;
- *nb* é o número total de barras;
- $\theta_{ik}$ é a diferença entre os ângulos de tensão nas barras *i* e *k*;
- $G_{ik}$  é o elemento (*i,k*) na matriz de condutância (parte real da matriz de admitância *Ybarra*);
- $B_{ik}$  é o elemento (*i,k*) na matriz de susceptância (parte imaginária da admitância matriz *Ybarra*).

#### **3.2.2. Matriz de Admitância**

A matriz de admitância nodal ou *Ybarra* é uma representação de uma rede elétrica na forma de uma matriz simétrica de dimensão *nb* x *nb*, que descreve um sistema de potência com *nb* barras. Nessa matriz todo elemento não nulo indica uma conexão entre duas barras, e o elemento *Yik* representa o negativo da admitância entre as barras *i* e *k*. Cada elemento da diagonal principal representa a indutância própria da barra, por exemplo, para a barra *k,* é calculado através do somatório de todas as admitâncias conectadas a esta barra. Esta matriz também é caracterizada por ser simétrica, diagonalmente dominante, e possuir uma matriz inversa (*Zbarra* ou matriz de impedância) cheia [16].

# **3.2.3. Método de Newton-Raphson**

O método de Newton-Raphson para o cálculo de fluxo de potência nãolinear é um método iterativo. É o mais utilizado por apresentar um menor tempo de convergência e uma maior precisão e confiabilidade dos resultados, se comparado a outros métodos [4]. De forma geral, se baseia na determinação da aproximação linear do sistema de equações não lineares.

 Segundo [1], dado um problema onde se pretende calcular as variáveis desconhecidas nos tipos de barra PQ, PV e *swing*, ao resolver o fluxo de carga se obtém os estados  $(V_i, \theta_i)$  de todas as barras do sistema, fazendo com que seja possível calcular outras variáveis de interesse, como os fluxos de potência nas linhas de transmissão, transformadores, etc. Este problema pode ser decomposto em dois subsistemas de equações algébricas definidos a seguir.

• Subsistema 1:

Pretende-se calcular  $V_i$  e  $\theta_i$  nas barras do tipo PQ, e  $\theta_i$  nas barras PV, tendo um sistema de 2NPQ+NPV equações algébricas não lineares com o mesmo número de incógnitas (onde NPQ é o número de barras PQ e NPV é o número de barras PV). As equações deste subsistema são formadas por (3.3) para as barras PQ e PV, e (3.4) para as barras PQ.

$$
P_i^{esp} - V_i \sum_{k=1}^{nb} V_k (G_{ik} \cos \theta_{ik} + B_{ik} \sin \theta_{ik}) = 0
$$
\n(3.3)

$$
Q_i^{\text{esp}} - V_i \sum_{k=1}^{n} V_k (G_{ik} \text{sen} \theta_{ik} - B_{ik} \text{cos} \theta_{ik}) = 0
$$
 (3.4)

onde:

 $P_i^{esp}$ &'( é a potência ativa especificada da barra *i;*  $Q_i^{esp}$ &'( é a potência reativa especificada da barra *i; nb* é o número de barras.

• Subsistema 2

Tendo resolvido o subsistema 1, isto é, conhecendo  $V_i$  e  $\theta_i$  para todas as barras, deseja-se calcular  $P_i$  e  $Q_i$  na barra swing, e  $Q_i$  nas barras PV, formando um sistema com NPV+2 equações algébricas não lineares com o mesmo número de incógnitas, no qual todas as incógnitas aparecem de forma explícita, tornando trivial o processo de resolução. As equações deste subsistema são formadas por (3.1) para a barra *swing* e (3.2) para as barras *swing* e PV.

Assim as incógnitas do subsistema 1 podem ser escritas como em (3.5).

$$
\underline{K} = \left[\frac{\theta}{V}\right] \, \frac{\text{NPV} + \text{NPQ}}{\text{NPV}} \tag{3.5}
$$

onde:

 $\theta$  é o vetor dos ângulos das tensões das barras PQ e PV; é o vetor das magnitudes das tensões das barras PQ

Pode-se reescrever (3.3) como (3.6) para barras PQ e PV, e (3.4) como (3.7) para barras PQ:

$$
\Delta P_i = P_i^{\text{esp}} - P_i(\underline{V}, \underline{\theta}) \tag{3.6}
$$

$$
\Delta Q_i = Q_i^{\text{esp}} - Q_i(\underline{V}, \underline{\theta}) \tag{3.7}
$$

E colocando na forma vetorial:

$$
\Delta \underline{P} = \underline{P}^{\text{esp}} - \underline{P}^{\text{cal}} \tag{3.8}
$$

$$
\Delta \underline{Q} = \underline{Q}^{\text{esp}} - \underline{Q}^{\text{cal}} \tag{3.9}
$$

onde:

pcal <sup>234</sup> é o vetor das injeções de potência ativa calculada nas barras PQ e PV;

Qcal <sup>234</sup> é o vetor das injeções de potência reativa calculada nas barras PQ.

Seja  $g(\kappa)$  a função vetorial dada por (3.10):

$$
g(\kappa) = \left[\frac{\Delta P}{\Delta Q}\right] \text{NPV} + \text{NPQ} \tag{3.10}
$$

$$
\Delta \underline{\kappa} = \begin{bmatrix} \Delta \underline{\theta} \\ \Delta \underline{V} \end{bmatrix} \begin{matrix} \text{NPV} + \text{NPQ} \\ \text{NPQ} \end{matrix} \tag{3.11}
$$

O ponto central do processo de resolução deste sistema consiste em se determinar o vetor de correção  $\Delta \kappa$  (3.11), o que exige a resolução do sistema linear em (3.12):

$$
\underline{\mathbf{g}}(\underline{\kappa}) = -\mathbf{J}(\underline{\kappa})\Delta\kappa\tag{3.12}
$$

onde **J** é o Jacobiano do sistema.

De acordo com [17] o método pode ser descrito em uma sequência de cálculos, onde o objetivo é tornar nulos os erros (*mismatches*) de potência ativa e reativa.

O primeiro passo consiste na construção da matriz de admitâncias descrita em 3.2.2. A seguir é feita uma suposição inicial dos valores de tensão e ângulo que vão ser calculados para cada barra do sistema, considerando uma condição conhecida como *flat-start,* que é uma estimativa inicial na qual os ângulos são assumidos iguais a zero e as tensões iguais a 1,0 p.u. E é inicializado um contador de iterações  $\nu$ , o qual tem um valor máximo que é previamente definido.

Logo, é iniciado o processo iterativo, onde primeiramente são aplicadas as equações de fluxo de potência (3.1) e (3.2).

É calculado o *mismatch* entre os dados das potências ativa e reativa, e os valores obtidos na solução, isto é, a diferença entre as potências previstas e calculadas, conforme (3.8) e (3.9), e são usados para levar à solução a se aproximar do valor verdadeiro.

É feita uma comparação entre o maior *mismatch* de todas as barras e a tolerância desejada. As iterações continuam até que seja menor que a tolerância, isto é, que haja a convergência do algoritmo.

Calcula-se o Jacobiano, que é a matriz de coeficientes do sistema linearizado de equações, calculado através das submatrizes em (3.13), e atualizado a cada iteração v:

$$
\mathbf{J} = \begin{bmatrix} \mathbf{H} & \mathbf{N} \\ \mathbf{M} & \mathbf{L} \end{bmatrix} \tag{3.13}
$$

as quais são representadas e representadas por (3.14), (3.15), (3.16) e (3.17):

$$
\mathbf{H} = \frac{\partial \mathbf{P}}{\partial \mathbf{\theta}} \tag{3.14}
$$

$$
\mathbf{N} = \frac{\partial \mathbf{P}}{\partial \mathbf{V}} \tag{3.15}
$$

$$
\mathbf{M} = \frac{\partial \mathbf{Q}}{\partial \mathbf{\Theta}} \tag{3.16}
$$

$$
\mathbf{L} = \frac{\partial \mathbf{Q}}{\partial \mathbf{V}} \tag{3.17}
$$

Onde as componentes **H**, **N**, **M** e **L** são dadas por (3.18), (3.19), (3.20) e (3.21):

$$
\mathbf{H}\begin{cases} H_{ik} = \frac{\partial P_i}{\partial \theta_k} = V_i V_k (G_{ik} \text{sen}\theta_{ik} - B_{ik} \text{cos}\theta_{ik}) \\ H_{ii} = \frac{\partial P_i}{\partial \theta_i} = -V_i^2 B_{ii} - V_i \sum_{k=1}^n V_k (G_{ik} \text{sen}\theta_{ik} - B_{ik} \text{cos}\theta_{ik}) \end{cases} (3.18)
$$

$$
N \begin{cases} N_{ik} = \frac{\partial P_i}{\partial V_k} = V_i (G_{ik} \cos \theta_{ik} + B_{ik} \sin \theta_{ik}) & (3.19) \\ N_{ii} = \frac{\partial P_i}{\partial V_i} = V_i G_{ii} + \sum_{k=1}^n V_k (G_{ik} \cos \theta_{ik} + B_{ik} \sin \theta_{ik}) & (3.20) \\ M_{ik} = \frac{\partial Q_i}{\partial \theta_k} = -V_i V_k (G_{ik} \cos \theta_{ik} + B_{ik} \sin \theta_{ik}) & (3.20) \\ M_{ii} = \frac{\partial Q_i}{\partial \theta_i} = -V_i^2 G_{ii} + V_i \sum_{k=1}^n V_k (G_{ik} \cos \theta_{ik} + B_{ik} \sin \theta_{ik}) & (3.21) \\ L_{ik} = \frac{\partial Q_i}{\partial V_k} = V_i (G_{ik} \sin \theta_{ik} - B_{ik} \cos \theta_{ik}) & (3.21) \\ L_{ii} = \frac{\partial Q}{\partial V_i} = -V_i B_{ii} - V_i \sum_{k=1}^n V_k (G_{ik} \sin \theta_{ik} - B_{ik} \cos \theta_{ik}) & (3.21) \end{cases}
$$

As dimensões das submatrizes que compõem a matriz Jacobiana, são:

- **H**: (NPQ+NPV, NPQ+NPV);
- **N**: (NPQ+NPV, NPQ);
- **M**: (NPQ, NPQ+NPV);
- **L**: (NPV, NPV).

onde:

- NPQ é o número de barras do tipo PQ do sistema;
- NPV é o número de barras do tipo PV do sistema.

Assim, a matriz Jacobiana tem dimensão (2NPQ+NPV,2 NPQ+NPV).

De (3.10), (3.11), (3.12) e (3.13) tem-se que:

$$
\begin{bmatrix} \Delta P \\ \Delta Q \end{bmatrix} = \begin{bmatrix} H & N \\ M & L \end{bmatrix} \begin{bmatrix} \Delta \theta \\ \Delta V \end{bmatrix}
$$
 (3.22)

Observa-se que (3.22) é da forma (3.23):

$$
AX = b \tag{3.23}
$$

onde:

- **A** é uma matriz de coeficientes não-singular, que corresponde ao Jacobiano;
- X é o vetor das variáveis, que corresponde ao vetor de variáveis de estado;
- b é um vetor conhecido, que corresponde ao vetor de *mismatches.*

Esta equação é resolvida invertendo-se diretamente a matriz, ou seja,

$$
X = A^{-1}b \tag{3.24}
$$

É atualizado o vetor de variáveis de estado segundo (3.25) e (3.26)

$$
\theta^{(\nu+1)} = \theta^{(\nu)} + \Delta\theta \tag{3.25}
$$

$$
V^{(\nu+1)} = V^{(\nu)} + \Delta V \tag{3.26}
$$

Verifica-se se houve convergência do fluxo de potência. Se não houve, será necessário aplicar novamente as equações de fluxo de potência e repetir todos os passos de iteração até que haja convergência.

Depois são calculadas as potências da barra *swing* e os fluxos nas linhas de transmissão e as perdas.

# **3.3. Fluxo de Potência com Múltiplas Barras Swing**

No problema de fluxo de potência, a soma da potência gerada em todas as barras do sistema deve ser igual à soma da carga total do sistema mais as perdas nas linhas de transmissão. Como as perdas só são conhecidas após da solução do fluxo de potência, é preciso prever uma folga na geração, a qual é atribuída à barra *swing*, também conhecida como *slack*, ou flutuante, cuja geração ativa não é especificada durante a análise do fluxo de potência. Assim, a equação da potência ativa dessa barra é retirada do sistema de equações linearizadas.

Já que a barra *swing* é escolhida para prover a potência ativa perdida nas linhas de transmissão, e também para assumir as variações na geração em qualquer evento, como aumento ou perda de carga, nesta barra deve estar conectado um gerador com potência suficiente para ser fornecida à rede. Assim, o gerador *swing* deve fechar o balanço de potência ativa após calcular as perdas ativas na rede de transmissão.

Geralmente só existe uma barra *swing* em todo o sistema, e na prática esta barra é só uma entidade matemática, pois todos os geradores respondem aos eventos no sistema e assumem as perdas que ocorrem na transmissão.

A modelagem em [5] propõe o tratamento para sistemas com múltiplas barras *swing*, considerando que o ângulo de uma delas é especificado e o resíduo fica livre para variar. O critério considerado é que as gerações de potência ativa das barras *swing* devem manter uma mesma proporção, o que é feito com a inclusão das equações de controle as quais não aparecem na modelagem tradicional do fluxo de carga.

Foi adotado um modelo de solução do problema de fluxo de potência Newton-Raphson estendido, que consiste de um sistema de equações aumentado, com a vantagem de que, ao serem incluídas novas equações, a matriz Jacobiana original se mantém inalterada.

Existe uma relação das potências ativas geradas pelas barras *swing* que é especificada pelos dados iniciais de barra do sistema, e é assumido que eles representam a distribuição de carga entre os geradores, não levando em conta as perdas na rede. Esta relação é obtida através das potências ativas geradas especificadas nas barras *swing*.

Dado um sistema com *n* barras *swing*, as equações a seguir representam o critério descrito:

$$
P_{G_1} = \alpha_{12} \cdot P_{G_2}
$$
\n
$$
P_{G_2} = \alpha_{23} \cdot P_{G_3}
$$
\n
$$
P_{G_{(n-1)}} = \alpha_{(n-1)n} \cdot P_{G_n}
$$
\n
$$
\alpha_{12} = \frac{\alpha_1}{\alpha_2} = \frac{P_{G_{l_0}}}{P_{G_{20}}}
$$
\n
$$
\alpha_{23} = \frac{\alpha_2}{\alpha_3} = \frac{P_{G_{20}}}{P_{G_{30}}}
$$
\n
$$
\alpha_{(n-1)n} = \frac{\alpha_{(n-1)}}{P_{G_{(n-1)n}}} = \frac{P_{G_{(n-1)n}}}{P_{G_{(n-1)n}}}
$$
\n(3.28)

onde:

$$
\alpha_{(n-1)n}
$$
 são os fatores de participação da barra *swing n* em relação à barra  $(n-1)$ ;  
\n $P_{G_{n_0}}$  é a potência ativa gerada especificada na barra *swing* sem ter em contas as perdas.

α

 $(n-1)n$ 

−

n  $P_{G_{n_0}}$ 

E de forma linearizada:

$$
t_{1} = P_{G_{1}}^{(h)} - \alpha_{12} \cdot P_{G_{2}}^{(h)}
$$
  
\n
$$
\Delta t_{1} = -\Delta P_{G_{1}}^{(h)} + \alpha_{12} \cdot \Delta P_{G_{2}}^{(h)}
$$
  
\n
$$
t_{2} = P_{G_{2}}^{(h)} - \alpha_{23} \cdot P_{G_{3}}^{(h)}
$$
  
\n
$$
\Delta t_{2} = -\Delta P_{G_{2}}^{(h)} + \alpha_{23} \cdot \Delta P_{G_{3}}^{(h)}
$$
\n(3.29)

$$
\begin{aligned} t_{_{(n-1)}} = P^{(h)}_{G_{_{(n-1)}}} - \alpha_{_{_{(n-1)}n}} \cdot P^{(h)}_{G_n} \\ \Delta t_{_{(n-1)}} = -\Delta P^{(h)}_{G_{_{(n-1)}}} + \alpha_{_{_{(n-1)}n}} \cdot \Delta P^{(h)}_{G_n} \end{aligned}
$$

Assim, nesse novo critério observa-se que foi feita a inclusão *n*-1 novas equações que mantém a proporcionalidade das gerações das potências ativas das barras *swing*, e uma equação que mantem o ângulo de referência especificado.

A forma genérica do sistema linearizado expandido a ser resolvido a cada iteração pelo método de Newton-Raphson é o mostrado em (3.30).

$$
\begin{bmatrix}\n\Delta P_1 \\
\Delta P_n \\
\Delta P_m \\
\Delta Q_m \\
\Delta t_1 \\
\Delta t_{n-1} \\
\Delta \theta_i\n\end{bmatrix}\n\begin{bmatrix}\n\frac{\partial P_1}{\partial \theta_1} & \frac{\partial P_1}{\partial \theta_m} & \frac{\partial P_1}{\partial \theta_m} & \frac{\partial P_1}{\partial \theta_m} \\
\frac{\partial P_{nb}}{\partial \theta_1} & \frac{\partial P_{nb}}{\partial \theta_m} & \frac{\partial P_{nb}}{\partial \theta_m} & \frac{\partial P_{nb}}{\partial \theta_m} \\
\frac{\partial Q_m}{\partial \theta_1} & \frac{\partial Q_m}{\partial \theta_m} & \frac{\partial Q_m}{\partial \theta_m} & \frac{\partial Q_m}{\partial \theta_m} & \frac{\partial Q_m}{\partial \theta_m} \\
\frac{\partial t_1}{\partial \theta_1} & \frac{\partial t_1}{\partial \theta_m} & \frac{\partial t_1}{\partial \theta_m} & \frac{\partial t_1}{\partial \theta_m} & \frac{\partial t_1}{\partial \theta_m} \\
\frac{\partial t_{n-1}}{\partial \theta_1} & \frac{\partial t_1}{\partial \theta_m} & \frac{\partial t_1}{\partial \theta_m} & \frac{\partial t_1}{\partial \theta_m} & \frac{\partial t_1}{\partial \theta_m} \\
\frac{\partial t_{n-1}}{\partial \theta_1} & \frac{\partial t_{n-1}}{\partial \theta_m} & \frac{\partial t_{n-1}}{\partial \theta_m} & \frac{\partial t_{n-1}}{\partial \theta_m} & \frac{\partial t_{n-1}}{\partial \theta_m} & \frac{\partial t_{n-1}}{\partial \theta_m} \\
\frac{\partial t_1}{\partial \theta_1} & \frac{\partial t_1}{\partial \theta_m} & \frac{\partial t_1}{\partial \theta_m} & \frac{\partial t_1}{\partial \theta_m} & \frac{\partial t_{n-1}}{\partial \theta_m}\n\end{bmatrix}\n\begin{bmatrix}\n\Delta \theta_1 \\
\Delta P_{01} \\
\Delta P_{01} \\
\Delta P_{01} \\
\end{bmatrix}
$$
\n(3.30)

Onde ΔP<sub>1</sub>... ∆P<sub>nb</sub> são os *mismatches* das equações de potência ativa de todas as barras; ∆Q<sup>m</sup> são os resíduos das equações de potência reativa referentes às barras tipo PQ; ∆P<sub>G1</sub> ...∆P<sub>G<sub>n</sub></sub> são os incrementos de potência ativa gerada nas *n* barras *swing*;  $\Delta t_1$   $\Delta t_{n-1}$  são os *mismatches* das equações de controle e  $\Delta \theta_i$  é o resíduo da equação de referência angular.

Para uma barra *swing i* a forma linearizada da equação de potência ativa é dada por:

$$
\Delta P_i = P_{G_i}^{(h)} - P_{L_i} - P_i^{(h)}
$$
\n(3.31)

E ao final de cada iteração a potência ativa gerada na barra *i* é atualizada por:

$$
P_{G_i}^{(h+1)} = P_{G_i}^{(h)} + \Delta P_{G_i}^{(h)}
$$
\n(3.32)

# **3.4. Fluxo de Potência Modificado com Regulação Primária**

Para o desenvolvimento desta dissertação foi necessário modelar os dispositivos de controle de frequência do sistema para serem incluídos no cálculo do fluxo de carga, pois estes não são considerados na modelagem tradicional. Isto foi feito através de um sistema de equações aumentado, com a vantagem de que, ao serem incluídas novas equações, a matriz Jacobiana original se mantém inalterada. Este sistema é apresentado em (3.33). Ao serem incluídas novas equações no sistema linear, têm-se novos *mismatches* representados pelo vetor ∆W, e novas variáveis de estado (as variáveis de controle) que são representadas pelo vetor  $\Delta k$  [18].

$$
\begin{bmatrix}\n\Delta P \\
\Delta Q \\
\Delta Q \\
\vdots \\
\Delta y\n\end{bmatrix} = \begin{bmatrix}\n\frac{\partial P}{\partial \theta} & \frac{\partial P}{\partial V} & 0 \\
\frac{\partial Q}{\partial \theta} & \frac{\partial Q}{\partial V} & 0 \\
\frac{\partial Y}{\partial \theta} & \frac{\partial Y}{\partial V} & \frac{\partial Y}{\partial K}\n\end{bmatrix} \begin{bmatrix}\n\Delta \theta \\
\Delta V \\
\vdots \\
\Delta k\n\end{bmatrix}
$$
\n(3.33)

A cada iteração é testada a condição mostrada em (3.34), comparando os vetores de potências ativa ∆P, reativa ∆Q e de novos cálculos de resíduos ∆y, com o valor *tol* de tolerância pré-especificado no algoritmo de solução, até todas as variáveis atingirem um valor menor o igual a este.

$$
max|[\Delta P \quad \Delta Q \quad \Delta y]^T| \le tol \tag{3.34}
$$

Deste modo, o método *full* Newton-Raphson não só calcula as tensões complexas das barras do sistema, mas também o valor das variáveis de controle.

Seja um sistema de potência com *nb* número de barras e *ng* número de barras de geração, com geradores que têm regulação primária, sendo *ng < nb.* Segundo o modelo proposto em [6], para cada barra de geração *ng*, é incluída a característica estática do regulador definida na Secção 2.2.2.3:

$$
P_{G_1} - P_{G_1}^{esp} + \frac{1}{R_1} \left( f - f^{esp} \right) = 0
$$
  
\n
$$
P_{G_2} - P_{G_2}^{esp} + \frac{1}{R_2} \left( f - f^{esp} \right) = 0
$$
  
\n
$$
P_{G_n} - P_{G_{ng}}^{esp} + \frac{1}{R_{ng}} \left( f - f^{esp} \right) = 0
$$
\n(3.35)

onde:

 $P_{G_i}$ é a potência gerada calculada;

 $P_{G_i}^{esp}$ ! é a potência especificada para o gerador *i*;

*Ri* é a constante de regulação;

 $\frac{1}{R_i}$  é a energia de regulação de cada gerador *ng* e define a parcela que assume cada um deles para suprir as cargas e as perdas do sistema;

 $f$  é a frequência calculada;

 $f^{esp}$ &'( é a frequência especificada do sistema (60 Hz).

Para todas as barras de geração com regulação primária *ng* do sistema, no conjunto de equações a serem resolvidas pelo método de Newton-Raphson são incluídas as equações (3.36) que mantém no valor especificado as tensões de cada gerador do sistema.

$$
V_1 - V_1^{\text{esp}} = 0
$$
  
\n
$$
V_2 - V_2^{\text{esp}} = 0
$$
  
\n
$$
\vdots
$$
  
\n
$$
V_{\text{ng}} - V_{\text{ng}}^{\text{esp}} = 0
$$
  
\n(3.36)

Com a inclusão de (3.37), para qualquer barra *i* das *nb* barras do sistema que seja escolhida como a barra de referência angular do sistema, é possível garantir que o ângulo de tensão  $\theta_i$  dessa barra será mantido no seu valor especificado  $\theta_i^{esp}$  e, desse modo, a referência angular do sistema permanece inalterada.

$$
\theta_{i} - \theta_{i}^{\text{esp}} = 0 \tag{3.37}
$$

Na modelagem tradicional do problema do fluxo de potência, são utilizadas no sistema linearizado as equações de potência reativa das barras PQ. Aqui, com a inclusão da modelagem para a regulação primária, são incluídas as equações correspondentes às barras de geração que possuem este tipo de controle (não necessariamente em todos os geradores).

Tem-se a representação matricial do conjunto completo de equações em (3.38), onde são incorporadas as equações de controle mencionadas. Os resíduos de potência ativa∆P<sup>k</sup> e reativa ∆Q<sup>k</sup> assim como suas equações variam de 1 até *nb,*  ou seja, todas as equações de potência ativa e reativa são incluídas na formulação do problema.

$$
\begin{bmatrix}\n\frac{\partial P_k}{\partial \theta_k} & \frac{\partial P_k}{\partial V_k} & \frac{\partial P_k}{\partial k_1} & \frac{\partial P_k}{\partial k_2} & \frac{\partial P_k}{\partial k_2} & \frac{\partial P_k}{\partial k_3} & \frac{\partial P_k}{\partial k_3} & \frac{\partial P_k}{\partial k_4} & \frac{\partial P_k}{\partial k_2} \\
\frac{\partial Q_k}{\partial \theta_k} & \frac{\partial Q_k}{\partial V_k} & \frac{\partial Q_k}{\partial k_1} & \frac{\partial Q_k}{\partial k_1} & \frac{\partial Q_k}{\partial k_2} & \frac{\partial Q_k}{\partial k_2} & \frac{\partial Q_k}{\partial k_3} & \frac{\partial Q_k}{\partial k_4} & \frac{\partial Q_k}{\partial k_3} \\
\frac{\partial P_k}{\partial \theta_k} & \frac{\partial P_k}{\partial V_k} & \frac{\partial P_k}{\partial k_1} & \frac{\partial P_k}{\partial k_1} & \frac{\partial P_k}{\partial k_2} & \frac{\partial P_k}{\partial k_2} & \frac{\partial P_k}{\partial k_3} & \frac{\partial P_k}{\partial k_3} & \frac{\partial P_k}{\partial k_4} \\
\frac{\partial P_k}{\partial \theta_k} & \frac{\partial P_k}{\partial V_k} & \frac{\partial P_k}{\partial k_1} & \frac{\partial P_k}{\partial k_1} & \frac{\partial P_k}{\partial k_2} & \frac{\partial P_k}{\partial k_2} & \frac{\partial P_k}{\partial k_3} & \frac{\partial P_k}{\partial k_3} & \frac{\partial P_k}{\partial k_3} \\
\frac{\partial P_k}{\partial \theta_k} & \frac{\partial P_k}{\partial V_k} & \frac{\partial P_k}{\partial k_1} & \frac{\partial P_k}{\partial k_1} & \frac{\partial P_k}{\partial k_2} & \frac{\partial P_k}{\partial k_2} & \frac{\partial P_k}{\partial k_3} & \frac{\partial P_k}{\partial k_3} & \frac{\partial P_k}{\partial k_3} & \frac{\partial P_k}{\partial k_4} \\
\frac{\partial P_k}{\partial \theta_k} & \frac{\partial P_k}{\partial V_k} & \frac{\partial P_k}{\partial k_1} & \frac{\partial P_k}{\partial k_1} & \frac{\partial P_k}{\partial k_2} & \frac{\partial P_k}{\partial k_2} & \frac{\partial P_k}{\partial k_3} & \frac{\partial P_k}{\partial k_3} & \frac{\
$$

Os *mismatches* para as equações associadas à regulação primária, para as associadas à tensão e para a associada à referência angular são:

$$
\Delta y_1 = -P_{G1} + P_{G1}^{exp} + \frac{1}{R_1} \left( f - f^{exp} \right)
$$
  
\n
$$
\Delta y_1 = V_1^{exp} - V_1
$$
  
\n
$$
\Delta y_2 = -P_{G2} + P_{G2}^{exp} + \frac{1}{R_2} \left( f - f^{exp} \right)
$$
  
\n
$$
\Delta y_2 = V_2^{exp} - V_2
$$
\n(3.39)

$$
\Delta y_{ng} = P_{Gng} + P_{Gng}^{esp} + \frac{1}{R_{ng}} \left( f - f^{esp} \right)
$$
  
\n
$$
\Delta y_{ng} = V_{ng}^{esp} - V_{ng}
$$
  
\n
$$
\Delta \theta_i = \theta_i^{esp} - \theta_i
$$

As variáveis de estado correspondentes são as potências ativas geradas  $P_{G1}$ ,  $P_{G2},..., P_{Gng}$ , as potências reativas geradas  $Q_{G1}, Q_{G2},..., Q_{Gng}$  em cada barra de geração, e a frequência de operação do sistema *f*. Estas variáveis estão especificadas em (3.40):

$$
\Delta k_1 = \Delta P_{G_1}
$$
\n
$$
\Delta k_1 = \Delta Q_{G_1}
$$
\n
$$
\Delta k_2 = \Delta P_{G_2}
$$
\n
$$
\Delta k_2 = \Delta Q_{G_2}
$$
\n
$$
\Delta k_{ng} = \Delta P_{Gng}
$$
\n
$$
\Delta k_{ng} = \Delta Q_{Gng}
$$
\n
$$
\Delta k_{2ng+1} = \Delta f
$$
\n(3.40)

A cada iteração *h* são calculadas, além das correções nas tensões nodais em módulo e ângulo, as correções das potências ativa e reativa geradas e da frequência de operação do sistema de potência:

$$
P_{G_1}^{h+1} = P_{G_1}^h + \Delta P_{G_1}^h
$$
  
\n
$$
Q_{G_1}^{h+1} = Q_{G_1}^h + \Delta Q_{G_1}^h
$$
  
\n
$$
P_{G_2}^{h+1} = P_{G_2}^h + \Delta P_{G_2}^h
$$
  
\n
$$
Q_{G_2}^{h+1} = Q_{G_2}^h + \Delta Q_{G_2}^h
$$
  
\n
$$
P_{G_{ng}}^{h+1} = P_{G_{ng}}^h + \Delta P_{G_{ng}}^h
$$
  
\n
$$
Q_{G_{ng}}^{h+1} = Q_{G_{ng}}^h + \Delta Q_{G_{ng}}^h
$$
  
\n
$$
f^{h+1} = f^h + \Delta f^h
$$

#### **3.5. Fluxo de Potência com Regulação Primária e Variação dos Parâmetros da Rede com a Frequência [7]**

Apesar do modelo de fluxo de potência com regulação primária ser capaz de estimar a frequência de operação do sistema quando ocorre um desbalanço entre carga e geração, o mesmo não considera a influência da variação dos parâmetros da rede de transmissão com a frequência.

Por esta razão, nesta secção será apresentada a modelagem implementada em [7], a qual consiste de uma modificação no modelo de fluxo de potência com regulação primária para representar a variação dos parâmetros da rede de transmissão.

### **3.5.1. Linhas de Transmissão**

O modelo de circuito equivalente  $\pi$  é utilizado para representar as linhas de transmissão curtas, médias e longas [19] em regime permanente, e parte-se do princípio que este modelo está definido para cada linha do sistema

Na Figura 3.1 é mostrada uma representação do modelo mencionado. Observa-se nele que a linha é definida pela impedância série  $z_{km}$  que corresponde à soma da resistência série  $r_{km}$  e a reatância série  $x_{km}$ , e a susceptância *shunt*  $b_{km}^{sh}.$ 

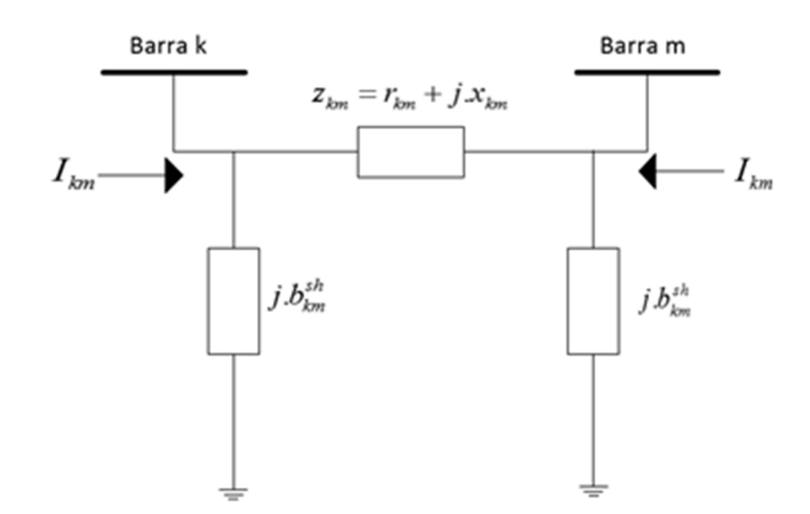

Figura 3.1 Modelo Equivalente π da Linha de Transmissão

Os elementos da reatância série  $x_{km}$ e a susceptância *shunt*  $b_{km}^{sh}$  dependem da frequência como será descrito.

Sendo (3.42) a equação que modela  $x_{km}$  em função de *f* na iteração *h* do processo iterativo do método de Newton para resolver o problema de fluxo de carga, e (3.43) a mesma equação na iteração seguinte, é possível calcular o valor da nova reatância como em (3.44) obtendo-se (3.45).

$$
x^h = 2\pi f^h \cdot L\tag{3.42}
$$

$$
x^{h+1} = 2 \cdot \pi \cdot f^{h+1} \cdot L \tag{3.43}
$$

$$
\frac{x^{h+1}}{x^h} = \frac{2\pi f^{h+1} L}{2\pi f^h L}
$$
\n(3.44)

$$
x^{h+1} = x^h \frac{f^{h+1}}{f^h}
$$
 (3.45)

Assim, quando o sistema opera com uma frequência diferente da frequência nominal, a reatância em uma certa iteração será a reatância da iteração anterior multiplicada pelo quociente entre a frequência atual e a frequência da iteração anterior.

Igualmente, a susceptância *shunt* dada em (3.46) com valor de reatância *shunt* definido em (3.47), pode ser atualizado a cada iteração ao dividir ao dividir (3.49) por (3.48), resultando em (3.51).

$$
b^{sh} = \frac{1}{x^{sh}}\tag{3.46}
$$

$$
x^{sh} = \frac{1}{2\pi f.L}
$$
\n(3.47)

$$
b_{sh}^h = 2\pi f^h C \tag{3.48}
$$

$$
b_{sh}^{h+1} = 2 \pi f^{h+1} . C \tag{3.49}
$$

$$
\frac{b_{sh}^{h+1}}{b_{sh}^h} = \frac{2.\pi.f^{h+1}.C}{2.\pi.f^{h}.C}
$$
\n(3.50)

$$
b_{sh}^{h+1} = b_{sh}^h \frac{f^{h+1}}{f^h}
$$
 (3.51)

Assim em (3.51) tem-se que, quando o sistema opera em uma frequência diferente da nominal, o valor da susceptância em certa iteração pode ser calculado quando o valor da iteração anterior é multiplicado pela divisão da frequência atual e a anterior.

### **3.5.2. Modelagem do Fluxo de Carga**

O sistema matricial que é resolvido a cada iteração apresentado em (3.38), inclui a modelagem da regulação primária. Para a inclusão da modelagem dos parâmetros da rede variáveis com a frequência, a última coluna referente às derivadas parciais em relação à frequência terá elementos não-nulos. São os elementos correspondentes às derivadas da potência ativa e reativa, agora variáveis com a frequência.

As variáveis relacionadas com a frequência são os parâmetros G e B da matriz de admitância nodal ( $Y_{\text{barra}}$ ), onde  $\frac{\partial G}{\partial f}$  será chamado de *G*<sup>,</sup> e  $\frac{\partial B}{\partial f}$  será chamado de *B'*. Para determinar tais matrizes, são consideradas a condutância série da linha de transmissão  $g_{km}$ , e a susceptância série da linha de transmissão  $b_{km}$ , e cujas derivadas em relação à frequência serão chamadas de  $g'_{km}$  e  $b'_{km}$ , respectivamente. O processo de formação das matrizes *G'* e *B'* será descrito.

A condutância (3.52) é a parte real da admitância e pode ser vista em função da frequência em (3.53)

$$
g_{km} = \frac{r_{km}}{r_{km}^2 + x_{km}^2}
$$
 (3.52)

$$
g = \frac{r}{r^2 + (2\pi f.L)^2}
$$
 (3.53)

Derivando,

$$
g = \frac{-r[2.(2.\pi.f.L).(2.\pi.L)]}{\left[r^2 + (2.\pi.f.L)^2\right]^2}
$$
  
\n
$$
g = \frac{-8.\pi^2.f.L.r}{\left[r^2 + (2.\pi.f.L)^2\right]^2} \cdot \frac{f}{f}
$$
  
\n
$$
g = \frac{-8.\pi^2.f^2.L.r}{f\left[r^2 + (2.\pi.f.L)^2\right]^2}
$$
  
\n
$$
g = \frac{-2.x^2.r}{f\left[r^2 + x^2\right]^2}
$$
  
\n
$$
g = \frac{-2.x^2.r}{f(r^2 + x^2)} \cdot \frac{r}{(r^2 + x^2)}
$$
  
\n(3.54)

Finalmente,

$$
g_{km} = \frac{-2x^2}{f \cdot (r_{km}^2 + x_{km}^2)} \cdot g_{km}
$$
 (3.55)

A construção da matriz *G'* é feita de acordo com:

• O elemento da diagonal principal na posição (*k,k*) corresponde à soma de todos os elementos *g'* conectados ao nó *k* do circuito, e é dado por:

$$
G'_{kk} = -\sum_{m \in k} \frac{2 \cdot x^2}{f \cdot (r_{km}^2 + x_{km}^2)} \cdot g_{km}
$$
 (3.56)

• O elemento fora da diagonal na posição (*k,m)* corresponde ao elemento conectado entre os nós *k* e *m*, com sinal contrário, e é dado por:

$$
G'_{km} = \frac{2. x^2}{f \cdot (r_{km}^2 + x_{km}^2)} \cdot g_{km}
$$
 (3.57)

A susceptância (3.58) é a parte imaginária da admitância e pode ser vista em função de frequência em (3.59).

$$
b_{km} = \frac{-x_{km}}{r_{km}^2 + x_{km}^2}
$$
 (3.58)

$$
b = \frac{-x}{r^2 + (2.\pi.f.L)^2} \tag{3.59}
$$

$$
b = \frac{-2 \pi f \cdot L}{r^2 + (2 \pi f \cdot L)^2} \tag{3.60}
$$

De maneira análoga é formada a matriz *B'* como será descrito. Primeiro é calculada a derivada *b'*:

$$
b = \frac{-2\pi L(r^2 + x^2) + x(8\pi^2 fL^2)}{(r^2 + x^2)^2}
$$
  
\n
$$
b = \frac{-2\pi L(r^2 + x^2) + x(8\pi^2 fL^2)}{(r^2 + x^2)^2} \cdot \frac{f}{f}
$$
  
\n
$$
b = \frac{-x(r^2 + x^2) + 2xx}{f(r^2 + x^2)^2}
$$
  
\n
$$
b = \frac{x(x^2 - r^2)}{f(r^2 + x^2)^2}
$$
  
\n
$$
b = \frac{x(r^2 - x^2)}{f(r^2 + x^2)^2}
$$
  
\n
$$
b = \frac{x(r^2 - x^2)}{f(r^2 + x^2)^2} \cdot \frac{-x}{(r^2 + x^2)}
$$
  
\n(3.61)

Finalmente,

$$
b'_{km} = \frac{r_{km}^2 - x_{km}^2}{f \cdot (r_{km}^2 + x_{km}^2)} \cdot b_{km}
$$
 (3.62)

As regras para a formação da matriz *B'* são:

• O elemento da diagonal principal na posição (*k,k)* corresponde à soma de todos os elementos *b'* conectados ao nó *k* do circuito, e é dado por:

$$
B'_{kk} = \sum_{m \in k} \frac{r_{km}^2 - x_{km}^2}{f \cdot (r_{km}^2 + x_{km}^2)} \cdot b_{km}
$$
 (3.63)

• O elemento fora da diagonal na posição (*k,m)* corresponde ao elemento conectado entre os nós *k* e *m*, com sinal contrário, e é dado por:

$$
B'_{km} = \frac{r_{km}^2 - x_{km}^2}{f \cdot (r_{km}^2 + x_{km}^2)} \cdot b_{km}
$$
 (3.64)

# **3.6. Modelagem do Sistema-Teste (6 Barras) para Cada Caso**

Para o desenvolvimento desta dissertação foi utilizado o sistema elétrico de 6 barras proposto em [20], e mostrado na Figura 3.2.

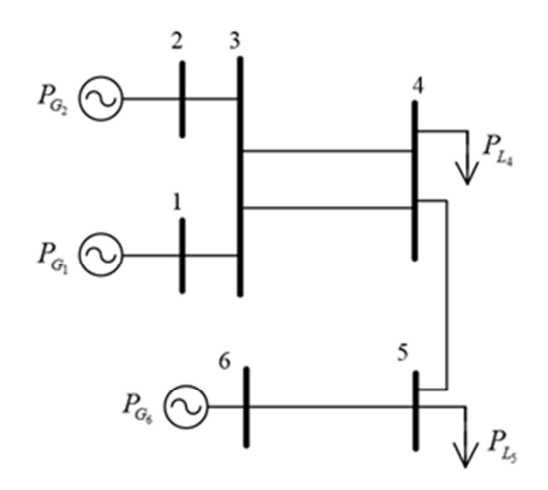

Figura 3.2 Sistema de 6 Barras

Nas Tabelas 3.1 e 3.2 apresentam-se os respectivos dados de barras e de linhas do sistema utilizado nos testes.

| <b>Barra</b>   |                 | <b>Tensão</b> |              | Geração  |          | Carga    |                  |
|----------------|-----------------|---------------|--------------|----------|----------|----------|------------------|
| No.            | <b>Tipo</b>     | V(p.u.)       | $\theta$ (°) | P(MW)    | Q(Mvar)  | P(MW)    | Q(Mvar)          |
|                | $\nabla \theta$ | 1,024         | $\theta$     | 50       | 10,1     | $\theta$ | 0                |
| $\overline{2}$ | PV              | 1,021         | $-2,1$       | 90       | 20,1     | $\theta$ | 0                |
| 3              | PQ              | 1,010         | $-5,6$       | $\theta$ | 0        | $\theta$ | $\theta$         |
| $\overline{4}$ | PQ              | 1,000         | $-13$        | $\theta$ | 0        | 120      | 0                |
| 5              | PQ              | 1,000         | $-23$        | $\theta$ | $\theta$ | 40       | $\theta$         |
| 6              | PV              | 1,004         | $-21$        | 20       | 2,7      | $\theta$ | $\boldsymbol{0}$ |

Tabela 3.1 Dados de Barra do Sistema de 6 Barras

Tabela 3.2 Dados de Linha do Sistema de 6 Barras

|                | <b>Barra</b>  | Impedância |                     |  |
|----------------|---------------|------------|---------------------|--|
| De             | Para          | r(p.u.)    | $\mathbf{x}$ (p.u.) |  |
| 1              | 3             |            |                     |  |
| $\overline{2}$ | $\mathcal{R}$ | 0          | $-2,1$              |  |
| 3              |               | O          | $-5,6$              |  |
| 3              |               | ∩          | $-13$               |  |
|                | 5             |            | $-23$               |  |
| 5              | ŕ             |            | $-21$               |  |

# **3.6.1. Modelagem do Fluxo de Potência Tradicional**

A equação matricial (3.65), de acordo com (3.22), representa o sistema linearizado das equações do sistema de 6 barras a ser resolvido a cada iteração pelo método de Newton-Raphson.

$$
\left[\begin{matrix}\Delta P_2\\ \Delta P_3\\ \Delta P_3\\ \Delta P_4\\ \Delta P_5\\ \Delta P_6\\ \Delta P_6\\ \Delta Q_3\\ \end{matrix}\right]\left[\begin{matrix}\frac{\partial P_2}{\partial\theta_2} & \frac{\partial P_2}{\partial\theta_2} & \frac{\partial P_2}{\partial\theta_2} & \frac{\partial P_2}{\partial\theta_2} & \frac{\partial P_2}{\partial\theta_2} & \frac{\partial P_2}{\partial\theta_3} & \frac{\partial P_2}{\partial\theta_4} & \frac{\partial P_2}{\partial\theta_5}\\ \frac{\partial P_3}{\partial\theta_2} & \frac{\partial P_3}{\partial\theta_3} & \frac{\partial P_3}{\partial\theta_4} & \frac{\partial P_3}{\partial\theta_5} & \frac{\partial P_3}{\partial\theta_6} & \frac{\partial P_3}{\partial\theta_3} & \frac{\partial P_3}{\partial\theta_4} & \frac{\partial P_4}{\partial\theta_5}\\ \frac{\partial P_4}{\partial\theta_2} & \frac{\partial P_4}{\partial\theta_3} & \frac{\partial P_4}{\partial\theta_4} & \frac{\partial P_4}{\partial\theta_5} & \frac{\partial P_4}{\partial\theta_6} & \frac{\partial P_4}{\partial\theta_5} & \frac{\partial P_4}{\partial\theta_4} & \frac{\partial P_4}{\partial\theta_5}\\ \frac{\partial P_5}{\partial\theta_2} & \frac{\partial P_5}{\partial\theta_3} & \frac{\partial P_5}{\partial\theta_4} & \frac{\partial P_5}{\partial\theta_5} & \frac{\partial P_5}{\partial\theta_6} & \frac{\partial P_5}{\partial\theta_5} & \frac{\partial P_5}{\partial\theta_4} & \frac{\partial P_5}{\partial\theta_5}\\ \Delta Q_6\\ \Delta Q_3\\ \Delta Q_4\\ \Delta Q_4\\ \Delta Q_5\end{matrix}\right]=\left[\begin{matrix}\frac{\partial P_2}{\partial\theta_2} & \frac{\partial P_3}{\partial\theta_3} & \frac{\partial P_3}{\partial\theta_4} & \frac{\partial P_4}{\partial\theta_5} & \frac{\partial P_4}{\partial\theta_5} & \frac{\partial P_4}{\partial\theta_6} & \frac{\partial P_4}{\partial\theta_5} & \frac{\partial P_4}{\partial\theta_6} & \frac{\partial P_5}{\partial\theta_6} &
$$

(3.65)

### **3.6.2. Modelagem do Fluxo de Potência com Múltiplas Barras Swing**

Assumindo todas as barras de geração do sistema na Figura 3.2 como barras tipo *swing*, o sistema matricial a ser resolvido, de acordo com (3.30) é o mostrado em (3.66).

Observa-se que foi feita uma modificação na modelagem proposta em [5] que consiste de adicionar uma linha para manter o ângulo de referência fixo. Nesta linha todos os elementos são nulos, exceto na coluna correspondente à barra de referência, e que tem valor de 1.

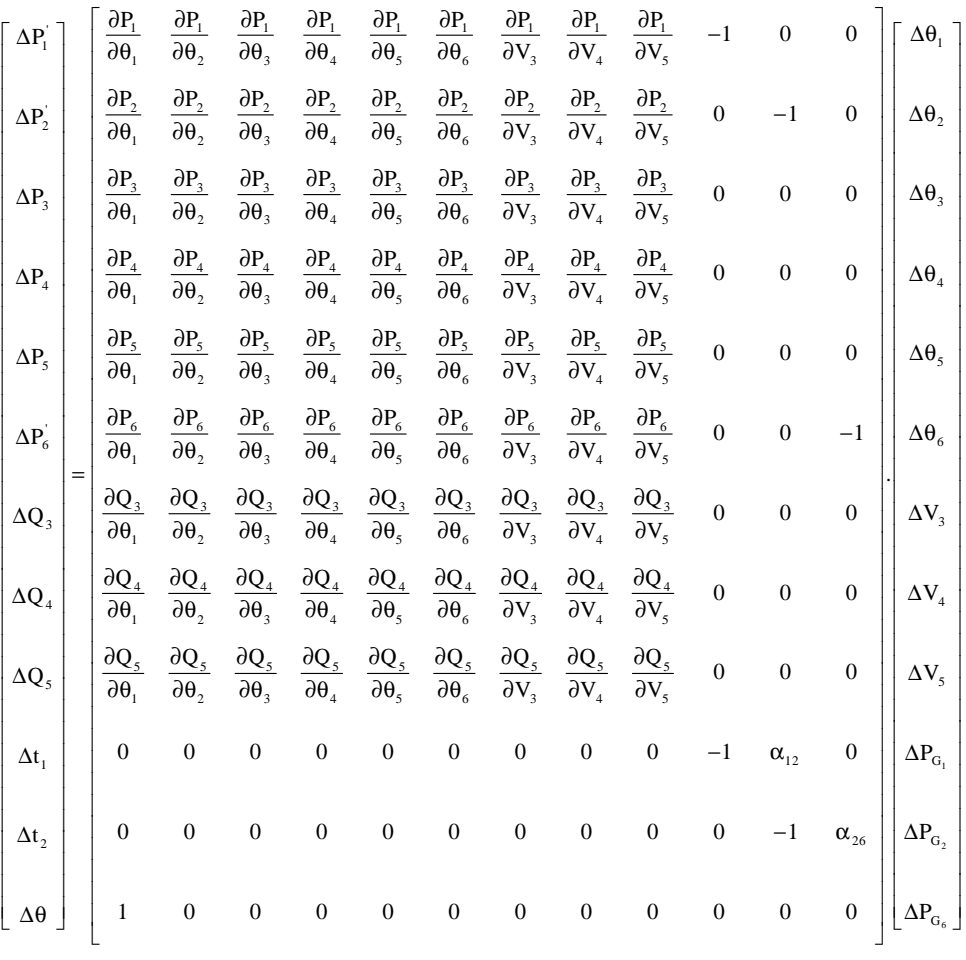

(3.66)

Os elementos nas colunas adicionais são nulos, exceto nas posições correspondentes às injeções de potência ativa das barras *swing*, nas quais as derivadas são iguais a -1, como pode se observar em (3.67), (3.68) e (3.69). Nas linhas adicionais, os elementos das colunas referentes aos incrementos de potência ativa gerada nas barras *swing* são diferentes de zero.

$$
\frac{\partial P_1}{\partial P_{G_1}} = \frac{\partial (P_1^{\text{esp}} - P_1)}{\partial P_{G_1}} = \frac{\partial (P_1^{\text{esp}} - (P_{G_1} - P_{L_1}))}{\partial P_{G_1}} = -\frac{\partial (P_{G_1})}{\partial P_{G_1}} = -1
$$
(3.67)

$$
\frac{\partial P_2}{\partial P_{G_2}} = \frac{\partial (P_2^{\text{esp}} - P_2)}{\partial P_{G_2}} = \frac{\partial (P_2^{\text{esp}} - (P_{G_2} - P_{L_2}))}{\partial P_{G_2}} = -\frac{\partial (P_{G_2})}{\partial P_{G_2}} = -1
$$
(3.68)

$$
\frac{\partial P_6}{\partial P_{G_6}} = \frac{\partial (P_6^{\text{esp}} - P_6)}{\partial P_{G_6}} = \frac{\partial (P_6^{\text{esp}} - (P_{G_6} - P_{L_6}))}{\partial P_{G_6}} = -\frac{\partial (P_{G_6})}{\partial P_{G_6}} = -1
$$
(3.69)

De (3.28) têm-se os valores dos fatores de participação das barras *swing*:

$$
\alpha_{12} = \frac{\alpha_1}{\alpha_2} = \frac{P_{G_{1_0}}}{P_{G_{2_0}}} = \frac{50}{90} = 0.5556 \tag{3.70}
$$

$$
\alpha_{26} = \frac{\alpha_2}{\alpha_6} = \frac{P_{G_{2_0}}}{P_{G_{6_0}}} = \frac{90}{20} = 4.5
$$
\n(3.71)

O cálculo dos resíduos é:

$$
\Delta P_1' = P_1^{\text{esp}} - P_1^{\text{cal}} = (P_{G_1} - P_{L_1}) - P_1^{\text{cal}} \tag{3.72}
$$

$$
\Delta P_2' = P_2^{\text{esp}} - P_2^{\text{cal}} = (P_{G_2} - P_{L_2}) - P_2^{\text{cal}} \tag{3.73}
$$

$$
\Delta P_6' = P_6^{\text{esp}} - P_6^{\text{cal}} = (P_{G_6} - P_{L_6}) - P_6^{\text{cal}} \tag{3.74}
$$

$$
\Delta t_1 = -\Delta P_{G_1}^{(h)} + \alpha_{12}.\Delta P_{G_2}^{(h)}
$$
\n(3.75)

$$
\Delta t_2 = -\Delta P_{G_2}^{(h)} + \alpha_{26}.\Delta P_{G_6}^{(h)}
$$
\n(3.76)

$$
\Delta \theta_1' = \theta_1^{\text{esp}} - \theta_1 \tag{3.77}
$$

Quando o sistema matricial em (3.66) é resolvido, são obtidas as variáveis  $\Delta P_{G_1}$ ,  $\Delta P_{G_2}$  e  $\Delta P_{G_6}$ , e com estas variações é possível atualizar a cada iteração *h* os valores da potência ativa em cada gerador:

$$
P_{G_1}^{(h+1)} = P_{G_1}^{(h)} + \Delta P_{G_1}^{(h)}
$$
  
\n
$$
P_{G_2}^{(h+1)} = P_{G_2}^{(h)} + \Delta P_{G_2}^{(h)}
$$
  
\n
$$
P_{G_6}^{(h+1)} = P_{G_6}^{(h)} + \Delta P_{G_6}^{(h)}
$$
\n(3.78)

# **3.6.3. Modelagem Newton Raphson Modificado com Regulação Primária**

Como foi visto nas seções anteriores, com a modificação da modelagem tradicional, é necessário incluir novas equações que alteram a estrutura do Jacobiano original com a inclusão de novas posições que, segundo [18], podem ser interpretadas como circuitos fictícios adicionais, que conectam as barras do sistema original a barras fictícias que correspondem às novas variáveis de estado. Este circuito encontra-se na Figura 3.3.

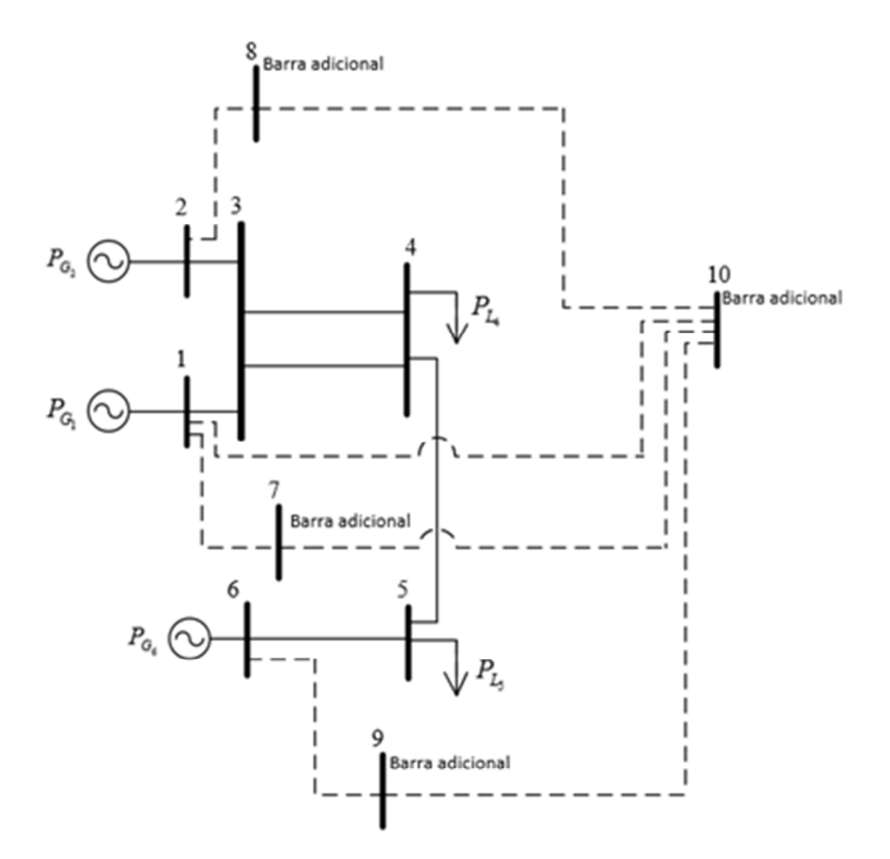

Figura 3.3 Sistema de 6 barras com Circuitos Fictícios e Barras Adicionais

A cada barra de geração com regulação primária é designada uma barra adicional para relacionar as novas variáveis, e que corresponde às barras 7, 8 e 9. A barra 10 é associada à variável frequência.

De acordo com (3.38), o sistema matricial dado por (3.79) é o sistema linearizado a ser resolvido a cada iteração. Inclui as equações e variáveis referentes a todas as barras e as novas equações e variáveis referentes à regulação primária. Na matriz Jacobiana aparecem indicadas só as posições com elementos não-nulos.

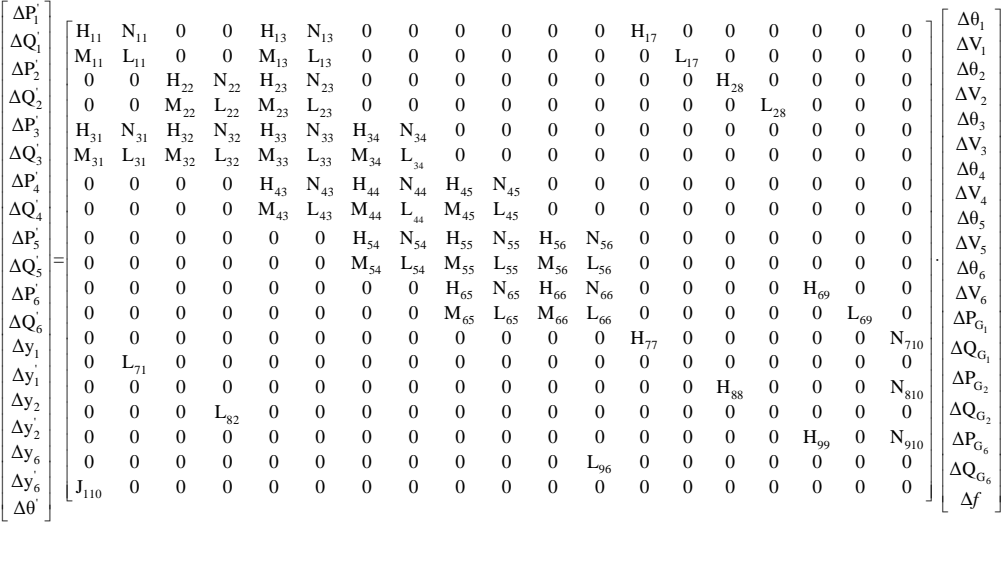

(3.79)

Os elementos das linhas e colunas adicionais são:

$$
H_{77} = \frac{\partial y_1}{\partial P_{G_1}} = \frac{\partial (P_{G_1} - P_{G_1}^{exp} + \frac{1}{R_1}(f - f^{exp}))}{\partial P_{G_1}} = \frac{\partial P_{G_1}}{\partial P_{G_1}} = 1
$$
\n(3.80)

$$
H_{88} = \frac{\partial y_2}{\partial P_{G_2}} = \frac{\partial (P_{G_2} - P_{G_2}^{exp} + \frac{1}{R_2} (f - f^{exp}))}{\partial P_{G_2}} = \frac{\partial P_{G_2}}{\partial P_{G_2}} = 1
$$
\n(3.81)

$$
H_{99} = \frac{\partial y_6}{\partial P_{G_6}} = \frac{\partial (P_{G_6} - P_{G_6}^{exp} + \frac{1}{R_6} (f - f^{exp}))}{\partial P_{G_6}} = \frac{\partial P_{G_6}}{\partial P_{G_6}} = 1
$$
\n(3.82)

$$
N_{710} = \frac{\partial y_1}{\partial Q_{G_1}} = \frac{\partial (P_{G_1} - P_{G_1}^{esp} + \frac{1}{R_1}(f - f^{esp}))}{\partial f} = \frac{\partial (\frac{1}{R_1}f)}{\partial f} = \frac{1}{R_1} \frac{\partial f}{\partial f} = \frac{1}{R_1}
$$
(3.83)

$$
N_{810} = \frac{\partial y_2}{\partial Q_{G_2}} = \frac{\partial (P_{G_2} - P_{G_2}^{esp} + \frac{1}{R_2}(f - f^{esp}))}{\partial f} = \frac{\partial (\frac{1}{R_2}f)}{\partial f} = \frac{1}{R_2} \frac{\partial (f)}{\partial f} = \frac{1}{R_2}
$$
(3.84)

$$
N_{910} = \frac{\partial y_6}{\partial Q_{G_6}} = \frac{\partial (P_{G_6} - P_{G_6}^{exp} + \frac{1}{R_6}(f - f^{exp}))}{\partial f} = \frac{\partial (\frac{1}{R_6}f)}{\partial f} = \frac{1}{R_6} \frac{\partial (f)}{\partial f} = \frac{1}{R_6}
$$
(3.85)

$$
H_{17} = \frac{\partial P'_1}{\partial P_{G_1}} = \frac{\partial (P_1^{esp} - P_1)}{\partial P_{G_1}} = \frac{\partial (P_1^{esp} - (P_{G_1} - P_{L_1}))}{\partial P_{G_1}} = -\frac{\partial (P_{G_1})}{\partial P_{G_1}} = -1
$$
(3.86)

$$
H_{28} = \frac{\partial P_2'}{\partial P_{G_2}} = \frac{\partial (P_2^{esp} - P_2)}{\partial P_{G_2}} = \frac{\partial (P_2^{esp} - (P_{G_2} - P_{L_2}))}{\partial P_{G_2}} = -\frac{\partial (P_{G_2})}{\partial P_{G_2}} = -1
$$
(3.87)

$$
H_{69} = \frac{\partial P'_6}{\partial P_{G_6}} = \frac{\partial (P_6^{\text{esp}} - P_6)}{\partial P_{G_6}} = \frac{\partial (P_6^{\text{esp}} - (P_{G_6} - P_{L_6}))}{\partial P_{G_6}} = -\frac{\partial (P_{G_6})}{\partial P_{G_6}} = -1
$$
(3.88)

$$
L_{71} = \frac{\partial y'_1}{\partial V_1} = \frac{\partial (V_1 - V_1^{esp})}{\partial V_1} = \frac{\partial (V_1)}{\partial V_1} = 1
$$
\n(3.89)

$$
L_{82} = \frac{\partial y_2'}{\partial V_2} = \frac{\partial (V_2 - V_2^{\text{esp}})}{\partial V_2} = \frac{\partial (V_2)}{\partial V_2} = 1
$$
\n(3.90)

$$
L_{96} = \frac{\partial y'_6}{\partial V_6} = \frac{\partial (V_6 - V_6^{\text{esp}})}{\partial V_6} = \frac{\partial (V_6)}{\partial V_6} = 1
$$
\n(3.91)

$$
L_{17} = \frac{\partial Q_1'}{\partial Q_{G_1}} = \frac{\partial (Q_1^{\text{esp}} - Q_1)}{\partial Q_{G_1}} = \frac{\partial (Q_1^{\text{esp}} - (Q_{G_1} - Q_{L_1}))}{\partial Q_{G_1}} = -\frac{\partial (Q_{G_1})}{\partial P_{G_1}} = -1
$$
(3.92)

$$
L_{28} = \frac{\partial Q_2'}{\partial Q_{G_2}} = \frac{\partial (Q_2^{\text{esp}} - Q_2)}{\partial Q_{G_2}} = \frac{\partial (Q_2^{\text{esp}} - (Q_{G_2} - Q_{L_2}))}{\partial Q_{G_2}} = -\frac{\partial (Q_{G_2})}{\partial Q_{G_2}} = -1
$$
(3.93)

$$
L_{69} = \frac{\partial Q_6'}{\partial Q_{G_6}} = \frac{\partial (Q_6^{\text{esp}} - Q_6)}{\partial Q_{G_6}} = \frac{\partial (Q_6^{\text{esp}} - (Q_{G_6} - Q_{L_6}))}{\partial Q_{G_6}} = -\frac{\partial (Q_{G_6})}{\partial Q_{G_6}} = -1
$$
(3.94)

$$
J_{110} = \frac{\partial \theta_1'}{\partial \theta_1} = \frac{\partial (\theta_1 - \theta_1^{\text{esp}})}{\partial \theta_1} = \frac{\partial (\theta_1)}{\partial \theta_1} = 1
$$
\n(3.95)

$$
\Delta P_1' = P_1^{\text{esp}} - P_1^{\text{cal}} = (P_{G_1} - P_{L_1}) - P_1^{\text{cal}} \tag{3.96}
$$

$$
\Delta P_2' = P_2^{\text{esp}} - P_2^{\text{cal}} = (P_{G_2} - P_{L_2}) - P_2^{\text{cal}} \tag{3.97}
$$

$$
\Delta P_6' = P_6^{\text{esp}} - P_6^{\text{cal}} = (P_{G_6} - P_{L_6}) - P_6^{\text{cal}}
$$
\n(3.98)

$$
\Delta Q_1' = Q_1^{\text{esp}} - Q_1^{\text{cal}} = (Q_{G_1} - Q_{L_1}) - Q_1^{\text{cal}} \tag{3.99}
$$

$$
\Delta Q_2' = Q_2^{\text{esp}} - Q_2^{\text{cal}} = (Q_{G_2} - Q_{L_2}) - Q_2^{\text{cal}} \tag{3.100}
$$

$$
\Delta Q_6' = Q_6^{\text{esp}} - Q_6^{\text{cal}} = (Q_{G_6} - Q_{L_6}) - Q_6^{\text{cal}} \tag{3.101}
$$

$$
\Delta y_1 = P_{G_1}^{esp} - P_{G_1} - \frac{1}{R_1} (f - f^{esp})
$$
\n(3.102)

$$
\Delta y_2 = P_{G_2}^{esp} - P_{G_2} - \frac{1}{R_2} (f - f^{esp})
$$
\n(3.103)

$$
\Delta y_6 = P_{G_6}^{\text{esp}} - P_{G_6} - \frac{1}{R_6} (f - f^{\text{esp}})
$$
\n(3.104)

$$
\Delta y_1' = V_1^{\text{esp}} - V_1 \tag{3.105}
$$

$$
\Delta y_2' = V_2^{\text{esp}} - V_2 \tag{3.106}
$$

$$
\Delta y_6' = V_6^{\text{esp}} - V_6 \tag{3.107}
$$

$$
\Delta \theta_1' = \theta_1^{\text{esp}} - \theta_1 \tag{3.108}
$$

Quando o sistema matricial (3.79) é resolvido, são obtidas as variáveis  $\Delta P_{G_1}$ ,  $\Delta P_{G_2}$ ,  $\Delta P_{G_6}$ ,  $\Delta Q_{G_1}$ ,  $\Delta Q_{G_2}$ ,  $\Delta Q_{G_6}$  e  $\Delta f$ , e com estas variações é possível atualizar a cada iteração *h* os valores das potências ativa e reativa geradas em cada gerador e a frequência segundo (3.109) até atingir a convergência.

$$
P_{G_1}^{h+1} = P_{G_1}^h + \Delta P_{G_1}^h
$$
  
\n
$$
P_{G_2}^{h+1} = P_{G_2}^h + \Delta P_{G_2}^h
$$
  
\n
$$
P_{G_6}^{h+1} = P_{G_6}^h + \Delta P_{G_6}^h
$$
  
\n
$$
Q_{G_1}^{h+1} = Q_{G_1}^h + \Delta Q_{G_1}^h
$$
  
\n
$$
Q_{G_2}^{h+1} = Q_{G_2}^h + \Delta Q_{G_2}^h
$$
  
\n
$$
Q_{G_6}^{h+1} = Q_{G_6}^h + \Delta Q_{G_6}^h
$$
  
\n
$$
P_{G_2}^{h+1} = P_{G_2}^h + \Delta P_{G_2}^h
$$
  
\n
$$
f^{h+1} = f^h + \Delta f^h
$$

#### **3.6.4. Modelagem do Fluxo de Potência com Parâmetros de Linha Variáveis com a Frequência**

O sistema linearizado é o apresentado em (3.79), com a inclusão dos elementos adicionais na última coluna referentes à modelagem dos parâmetros da rede variáveis com a frequência e é mostrado em (3.110).

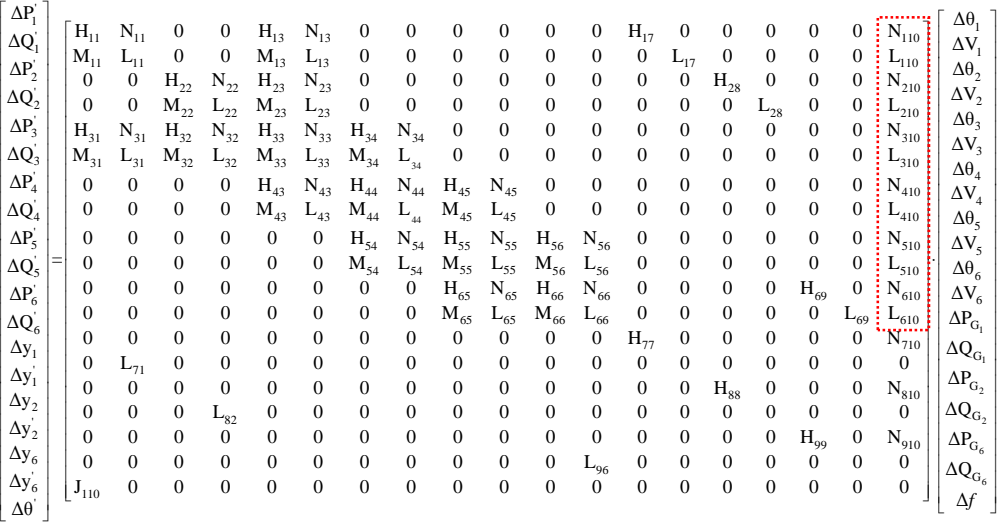

(3.110)

Já os elementos que estão ressaltados são as derivadas da potência ativa e reativa em relação à frequência, e são dados por:

$$
N_{110} = \frac{\partial P_1}{\partial f} = \frac{\partial (V_1 \cdot \sum_{k=1}^6 V_k \cdot (G_{1k} \cdot \cos \theta_{1k} + B_{1k} \cdot \sin \theta_{1k})}{\partial f}
$$
  
\n
$$
N_{110} = \frac{\partial P_1}{\partial f} = \frac{\partial [V_1^2 \cdot (G_{11}) + V_1 V_3 (G_{13} \cos \theta_{13} + B_{13} \cdot \sin \theta_{13})]}{\partial f}
$$
(3.111)

$$
N_{110} = \frac{\partial P_1}{\partial f} = V_1^2 \cdot G_{11}' + V_1 \cdot V_3 \cdot (G_{13}' \cdot \cos \theta_{13} + B_{13}' \cdot \sin \theta_{13})
$$
  

$$
N_{210} = \frac{\partial P_2}{\partial f} - V_1^2 \cdot G_{11}' + V_2 \cdot V_3 \cdot (G_{12}' \cdot \cos \theta_{13} + B_{12}' \cdot \sin \theta_{13})
$$
(3.112)

$$
N_{210} = \frac{612}{\partial f} = V_2^2 \cdot G_{22}' + V_2 \cdot V_3 \cdot (G_{23}' \cdot \cos \theta_{23} + B_{23}' \cdot \sin \theta_{23})
$$
(3.112)

$$
N_{310} = \frac{\partial P_3}{\partial f} = V_3^2 \cdot G'_{33} + V_3 \cdot V_1 \cdot (G'_{31} \cdot \cos \theta_{31} + B'_{31} \cdot \sin \theta_{31}) +
$$
(3.113)

$$
V_3. V_2. (G'_{32}. cos\theta_{32} + B'_{32}. sen\theta_{32}) + 2. V_3. V_4. (G'_{34}. cos\theta_{34} + B'_{34}. sen\theta_{34})
$$
  
\n
$$
N_{410} = \frac{\partial P_4}{\partial f} = V_4^2. G'_{44} + 2. V_4. V_3. (G'_{43}. cos\theta_{43} + B'_{43}. sen\theta_{43}) + (3.114)
$$

$$
V_4. V_5. (G'_{45}. \cos\theta_{45} + B'_{45}. \sin\theta_{45})
$$
  
\n
$$
N_{510} = \frac{\partial P_5}{\partial f} = V_5^2. G'_{55} + V_5. V_4. (G'_{54}. \cos\theta_{54} + B'_{54}. \sin\theta_{54}) +
$$
\n
$$
V_5. V_6. (G'_{6.8290} + P'_{6.8290})
$$
\n
$$
V_7. V_7. (G'_{6.8290} + P'_{6.8290})
$$
\n
$$
V_8. V_8. (G'_{6.8290} + P'_{6.8290})
$$
\n
$$
V_9. V_9. (G'_{6.8290} + P'_{6.8290})
$$
\n
$$
V_9. V_9. (G'_{6.8290} + P'_{6.8290})
$$

$$
V_5. V_6. (G'_{56}. \cos\theta_{56} + B'_{56}. \sin\theta_{56})
$$
  
\n
$$
N_{610} = \frac{\partial P_6}{\partial f} = V_6^2. G'_{66} + V_6. V_5. (G'_{65}. \cos\theta_{65} + B'_{65}. \sin\theta_{65})
$$
\n(3.116)

$$
L_{110} = \frac{\partial Q_1}{\partial f} = \frac{\partial (V_1 \cdot \Sigma_{k=1}^6 V_k \cdot (G_{1k} \cdot \text{sen}\theta_{1k} - B_{1k} \cdot \text{cos}\theta_{1k}))}{\partial f}
$$
(3.117)

$$
L_{110} = \frac{\partial Q_1}{\partial f} = \frac{\partial [-V_1^2.(B_{11}) + V_1.V_3(G_{13}sen\theta_{13} - B_{13}.\cos\theta_{13})]}{\partial f}
$$
  
\n
$$
L_{110} = \frac{\partial Q_1}{\partial f} = -V_1^2.B'_{11} + V_1.V_3.(G'_{13}.sen\theta_{13} - B'_{13}.\cos\theta_{13})
$$
  
\n
$$
L_{210} = \frac{\partial Q_2}{\partial f} = -V_2^2.B'_{22} + V_2.V_3.(G'_{23}.sen\theta_{23} - B'_{23}.\cos\theta_{23})
$$
\n(3.118)

$$
L_{310} = \frac{\partial Q_3}{\partial f} = -V_3^2. B'_{33} + V_3. V_1. (G'_{31}.sen\theta_{31} - B'_{31}.cos\theta_{31}) + (3.119)
$$

$$
V_3. V_2. (G'_{32}.sen\theta_{32} - B'_{32}.cos\theta_{32}) + 2. V_3. V_4. (G'_{34}.sen\theta_{34} - B'_{34}.cos\theta_{34})
$$
  
\n
$$
L_{410} = \frac{\partial Q_4}{\partial f} = -V_4^2. B'_{44} + 2. V_4. V_3. (G'_{43}.sen\theta_{43} - B'_{43}.cos\theta_{43}) + (3.120)
$$
  
\n
$$
V_4. V_5. (G'_{45}.sen\theta_{45} - B'_{45}.cos\theta_{45})
$$
  
\n
$$
L_{510} = \frac{\partial Q_5}{\partial f} = -V_5^2. B'_{55} + V_5. V_4. (G'_{54}.sen\theta_{54} - B'_{54}.cos\theta_{54}) + (3.121)
$$
  
\n
$$
V_5. V_6. (G'_{56}.sen\theta_{56} - B'_{56}.cos\theta_{56})
$$

$$
L_{610} = \frac{\partial Q_6}{\partial f} = -V_6^2. B'_{66} + V_6. V_5. (G'_{65}.sen\theta_{65} - B'_{65}.cos\theta_{65})
$$
 (3.122)

Ao final de cada iteração *h*, após resolver o sistema matricial (3.110) são atualizadas as potências ativa e reativa gerada em cada barra de geração, e a frequência com as variáveis  $\Delta P_{G_1}$ ,  $\Delta P_{G_2}$ ,  $\Delta P_{G_6}$ ,  $\Delta Q_{G_1}$ ,  $\Delta Q_{G_2}$ ,  $\Delta Q_{G_6}$  e  $\Delta f$ :

$$
P_{G_1}^{h+1} = P_{G_1}^h + \Delta P_{G_1}^h
$$
  
\n
$$
P_{G_2}^{h+1} = P_{G_2}^h + \Delta P_{G_2}^h
$$
  
\n
$$
P_{G_6}^{h+1} = P_{G_6}^h + \Delta P_{G_6}^h
$$
  
\n
$$
Q_{G_1}^{h+1} = Q_{G_1}^h + \Delta Q_{G_1}^h
$$
  
\n
$$
Q_{G_2}^{h+1} = Q_{G_2}^h + \Delta Q_{G_2}^h
$$
  
\n
$$
Q_{G_6}^{h+1} = Q_{G_6}^h + \Delta Q_{G_6}^h
$$
  
\n
$$
P_{G_2}^{h+1} = P_{G_2}^h + \Delta P_{G_2}^h
$$
  
\n
$$
f^{h+1} = f^h + \Delta f^h
$$

# **3.7. Sumário**

Foram apresentadas três modificações feitas na modelagem tradicional para o cálculo do fluxo de carga quando há o desbalanço entre carga e geração num sistema de potência.

A primeira modificação modelada serve para lidar com a presença de múltiplas barras *swing*. Neste modelo especifica-se apenas o ângulo de uma barra *swing*, deixando os ângulos das outras barras *swing* livres para variar. Incorporamse equações de controle no problema básico de fluxo de potência. Considera-se que as relações das potências ativas geradas entre barras *swing* são mantidas constantes no resultado final do fluxo de carga, comparando-se com os dados iniciais que correspondem ao despacho de carga ignorando-se as perdas ativas na rede elétrica.

A segunda modificação serve para lidar com a presença da regulação primária e o comportamento em regime permanente do regulador com queda de velocidade. Este comportamento determina o desvio de geração na máquina ao ocorrer uma redução ou aumento de carga, e o desvio de frequência. Assim, ao final do processo iterativo, além de calcular os fluxos de potência em cada linha e as tensões complexas nodais, calcula-se também a potência ativa e reativa gerada por cada gerador do sistema, bem como a frequência.

A terceira modificação serve para lidar com parâmetros da rede dependentes da frequência. Assim, esses parâmetros são atualizados a cada iteração do processo. Foram incluídas na matriz Jacobiana as equações que representam as derivadas das equações do fluxo de potência em relação à frequência, e ao final do processo iterativo obtém-se os fluxos de potência em cada linha, as tensões nodais, a potência gerada por cada gerador do sistema e a frequência.

.